# HOW TO PRINT MEMBERSHIP CARDS

# FOR YOUR UNIT

Note: to print your own individual membership card, jump to page 8

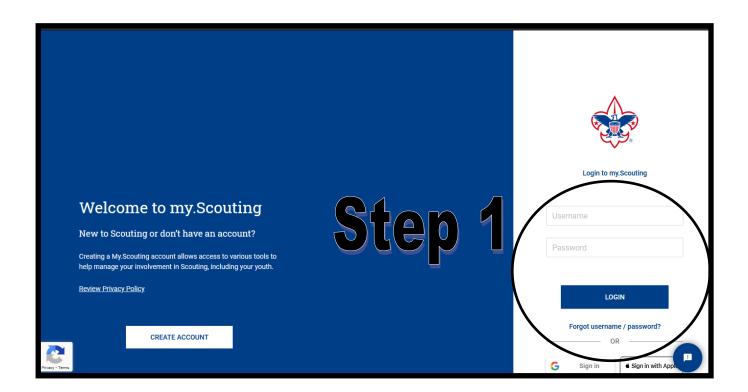

# Step 1.

Using Google Chrome or Mozilla Firefox, have a Key 3 member, or a Key 3 delegate log into <u>https://My.Scouting.org</u>

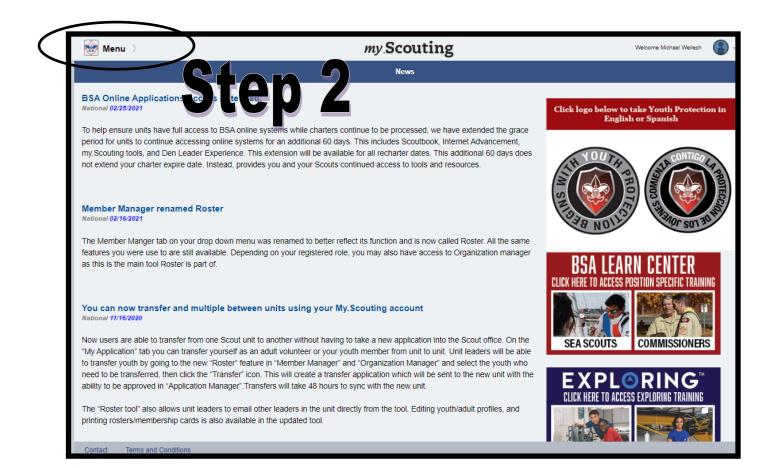

## Step 2 Click 'MENU'

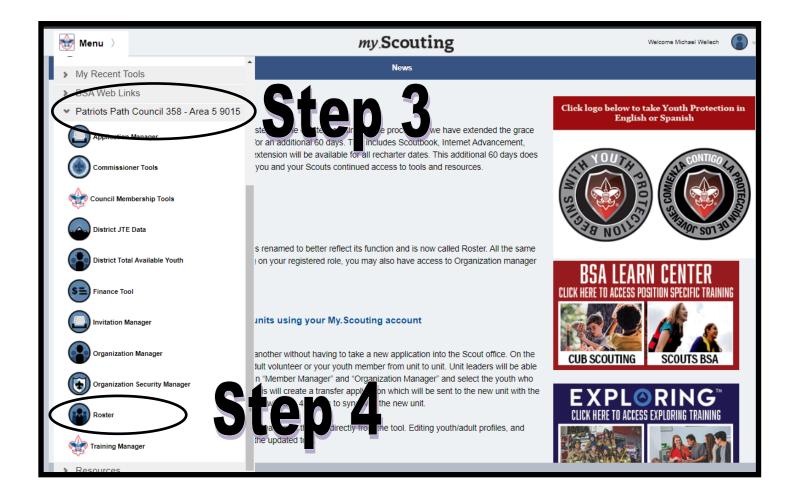

### Click the unit you're looking to print the cards for

(FYI, in this example it shows Patriots' Path Council 358—Area 5 9015)

# <u>Step 4</u>

**Click 'ROSTER'** 

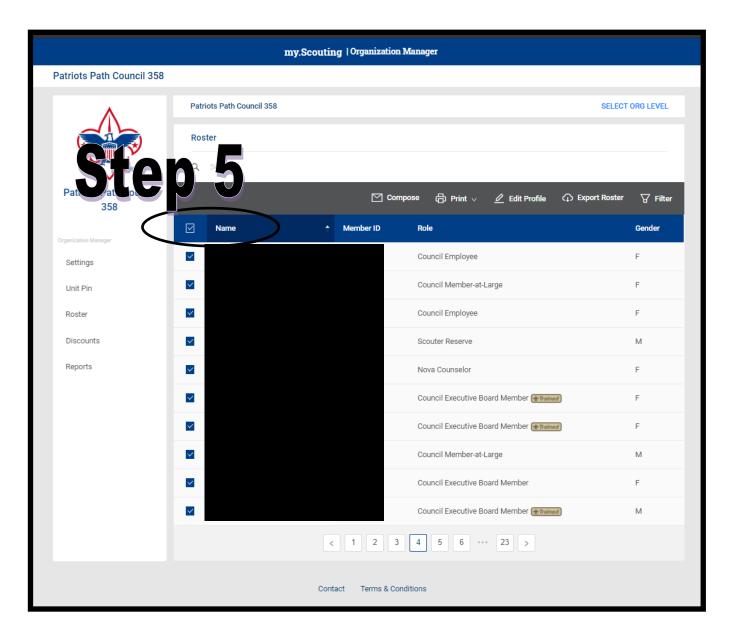

# <u>Step 5</u>

### Click the checkbox next to the individual name, or click the check box at the top to select all names on the page.

(note: this will only select the names on the current page. If you see at the bottom you have multiple pages, you'll need to click on each page and click the 'Name' box at the top each time).

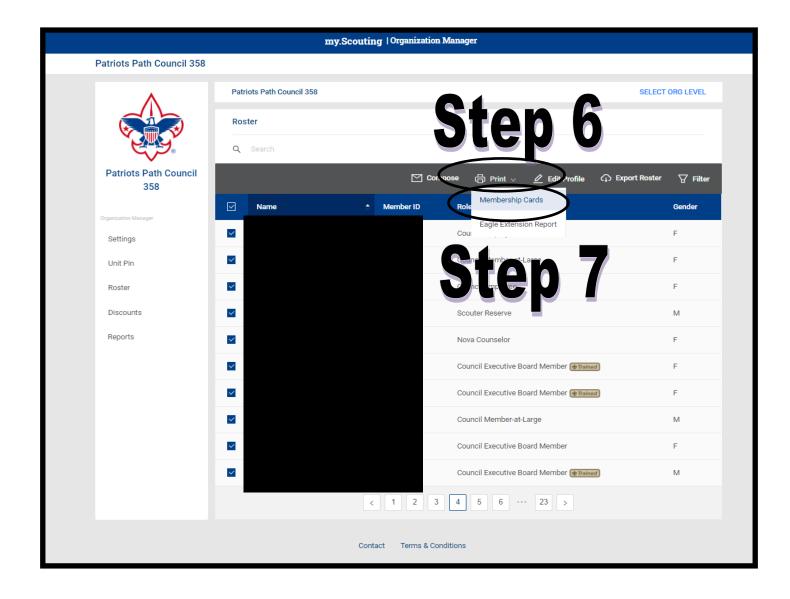

### Click the 'Print' icon

# <u>Step 7</u>

#### **Click 'Membership Cards'**

This brings up the BSA Print Membership List you'll see on the next

slide.

| BOY SCC                                                                                                    | uts of ame                           | RICA® Print M                      | lembership List                      |                                                |      |
|----------------------------------------------------------------------------------------------------|--------------------------------------|------------------------------------|--------------------------------------|------------------------------------------------|------|
| This information is to be used only for a                                                                                              | authorized purposes on behalf of the | Boy Scouts of America. Disclosing, | copying, or making any inappropriate | e use of this roster information is strictly p | orol |
| Council<br>District<br>Unit<br>Chartered Organization<br>Report Generated By<br>Date Report Generated<br>FILTER Group by: Cards Issued | Michael Wellech                      | Export to CSV Export               | Ste                                  | <b>8</b> C                                     |      |
| K < > > Page 1                                                                                                    | of 4 GO                              |                                    | -                                    |                                                |      |
|                                                                                                    |                                      | Records: 43                        |                                      |                                                |      |
| Member ID Member Name                                                                                                    | Position                             | Registration Expiry Date           |                                      |                                                |      |
| Membership Card Count Summar<br>Count: 42<br>Membership card available for fol                                                         | lowing positions:                    |                                    |                                      |                                                |      |
|                                                                                                    | Council Executive Board Member       | 02/28/2021                         |                                      |                                                |      |
|                                                                                                    | Scouter Reserve                      | 02/28/2021                         |                                      |                                                |      |
|                                                                                                    | Council Executive Board Member       | 02/28/2021                         |                                      |                                                |      |
|                                                                                                    | Council Member-at-Large              | 02/28/2021                         |                                      |                                                |      |
|                                                                                                    | Council Member-at-Large              | 12/31/2020                         |                                      |                                                |      |
|                                                                                                    | Council Employee                     | 12/31/2021                         |                                      |                                                |      |
|                                                                                                    | Scout Executive                      | 12/31/2021                         |                                      |                                                |      |
|                                                                                                    | Council Employee                     | 12/31/2021                         |                                      |                                                |      |
|                                                                                                    | Council Employee                     | 12/31/2020                         |                                      |                                                |      |
|                                                                                                    | Council Member-at-Large              | 02/28/2021                         |                                      |                                                |      |
|                                                                                                    | Council Member-at-Large              | 02/28/2021                         |                                      |                                                |      |
|                                                                                                    | Council Executive Board Member       | 02/28/2021                         |                                      |                                                |      |
|                                                                                                    | Council Member-at-Large              | 02/28/2021                         |                                      |                                                |      |
|                                                                                                    | Scouter Reserve                      | 02/28/2021                         |                                      |                                                |      |
|                                                                                                    | Council Employee<br>Scouter Reserve  | 02/28/2021                         |                                      |                                                |      |
|                                                                                                    |                                      |                                    |                                      |                                                |      |

# Click the 'Export to PDF' option

| BC                                              | dy sco                                                                                     | uts of Ame                                        | RICA® Print N                     |
|-------------------------------------------------|--------------------------------------------------------------------------------------------|---------------------------------------------------|-----------------------------------|
| This information is to                          | o be used only for a                                                                       | uthorized purposes on behalf of the               | Boy Scouts of America. Disclosing |
| Re                                              | Council<br>District<br>Unit<br>tered Organization<br>port Generated By<br>Report Generated |                                                   | Export to CSV Expor               |
| FILTER Group by                                 | Cards Issued                                                                               | ✓ REFRESH RELOAD                                  |                                   |
| K < >                                           | Page 1                                                                                     | of 4 GO                                           |                                   |
|                                                 |                                                                                            |                                                   | Records: 43                       |
| Member ID                                       | Member Name                                                                                | Position                                          | Registration Expiry Date          |
| Membership Caro<br>Count: 42<br>Membership card |                                                                                            | Council Executive Board Member<br>Scouter Reserve | 02/28/2021<br>02/28/2021          |
|                                                 |                                                                                            | Council Executive Board Member                    | 02/28/2021                        |
|                                                 |                                                                                            | Council Executive Board Member                    | 02/28/2021                        |
|                                                 |                                                                                            | Council Member-at-Large                           | 12/31/2020                        |
|                                                 |                                                                                            | Council Employee                                  | 12/31/2021                        |
|                                                 |                                                                                            | Scout Executive                                   | 12/31/2021                        |
|                                                 |                                                                                            | Council Employee                                  | 12/31/2021                        |
|                                                 |                                                                                            | Council Employee                                  | 12/31/2020                        |
|                                                 |                                                                                            | Council Member-at-Large                           | 02/28/2021                        |
|                                                 |                                                                                            | Council Executive Board Member                    | 02/28/2021                        |
|                                                 |                                                                                            | Council Member-at-Large                           | 02/28/2021                        |
|                                                 |                                                                                            | Scouter Reserve                                   | 02/28/2021                        |
|                                                 |                                                                                            | Council Employee                                  | 12/31/2021                        |
|                                                 |                                                                                            | Scouter Reserve                                   | 02/28/2021                        |

# Click 'Confirm' when the 'Print Membership List Report' pop-up opens up.

# <u>Step 10</u>

This opens up a PDF with the membership cards you selected. You can print this on card stock and pass out to the individual members.

# HOW TO PRINT YOUR PERSONAL MEMBERSHIP CARD

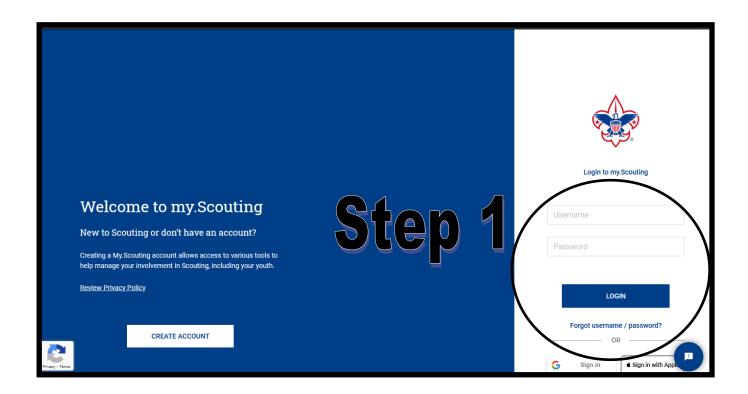

## <u>Step 1.</u>

#### Log into

# https://My.Scouting.org

(NOTE: if this doesn't work with the browser you're using, try a different browser. I've confirmed it works with Internet Explorer, Chrome, and Firefox)

#### 🐲 Menu 🔵

#### my Scouting

#### BSA Online Applications Access Extended: National 02/25/2021

To help ensure units have full access to BSA online systems while charters continue to be processed, we have extended the grace period for units to continue accessing online systems for an additional 60 days. This includes Scoutbook, Internet Advancement, my.Scouting tools, and Den Leader Experience. This extension will be available for all recharter dates. This additional 60 days does not extend your charter expire date. Instead, provides you and your Scouts continued access to tools and resources.

#### Member Manager renamed Roster

National 02/16/2021

The Member Manger tab on your drop down menu was renamed to better reflect its function and is now called Roster. All the same features you were use to are still available. Depending on your registered role, you may also have access to Organization manager as this is the main tool Roster is part of.

#### You can now transfer and multiple between units using your My.Scouting account National 11/16/2020

Now users are able to transfer from one Scout unit to another without having to take a new application into the Scout office. On the "My Application" tab you can transfer yourself as an adult volunteer or your youth member from unit to unit. Unit leaders will be able to transfer youth by going to the new "Roster" feature in "Member Manager" and "Organization Manager" and select the youth who need to be transferred, then click the "Transfer" icon. This will create a transfer application which will be sent to the new unit with the ability to be approved in "Application Manager". Transfers will take 48 hours to sync with the new unit.

The "Roster tool" also allows unit leaders to email other leaders in the unit directly from the tool. Editing youth/adult profiles, and printing rosters/membership cards is also available in the updated tool.

Contact Terms and Conditions

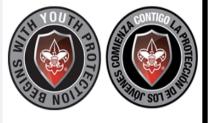

Click logo below to take Youth Protection in English or Spanish

Welcome Michael Wellech

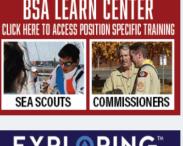

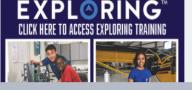

## Step 2

Click the profile icon next to your name in the upper right hand corner.

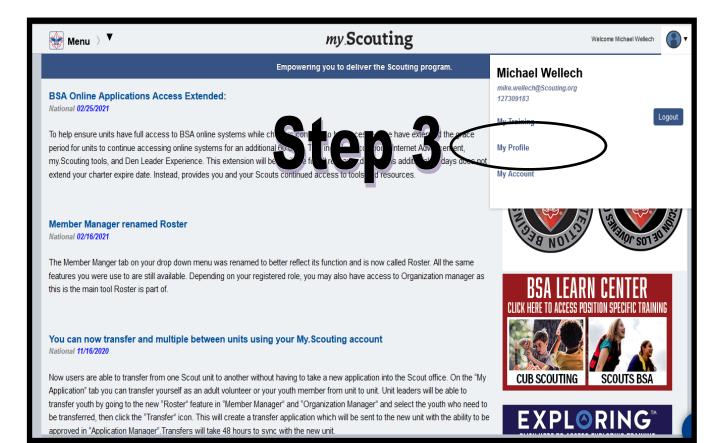

Step 3 Click 'MY PROFILE'

|                                                  | SAVE CHANGES                             |                          |
|--------------------------------------------------|------------------------------------------|--------------------------|
| Registrations                                    |                                          |                          |
| Registered Positions                             | Step 4                                   | Download Membership Card |
| Black River Region 05                            | Patriots Path Council 358                |                          |
| Merit Badge Counselor<br>Expire Date: 12/31/2020 | Council Admin<br>Expire Date: 12/31/2021 |                          |
|                                                  |                                          |                          |
| Patriots Path Council 358                        |                                          |                          |
| Council Employee<br>Expire Date: 12/31/2021      |                                          |                          |
|                                                  |                                          |                          |
|                                                  |                                          |                          |
|                                                  |                                          |                          |
| Address                                          |                                          |                          |
|                                                  |                                          |                          |

# <u>Step 4</u>

### Click 'DOWNLOAD MEMBERSHIP CARD'

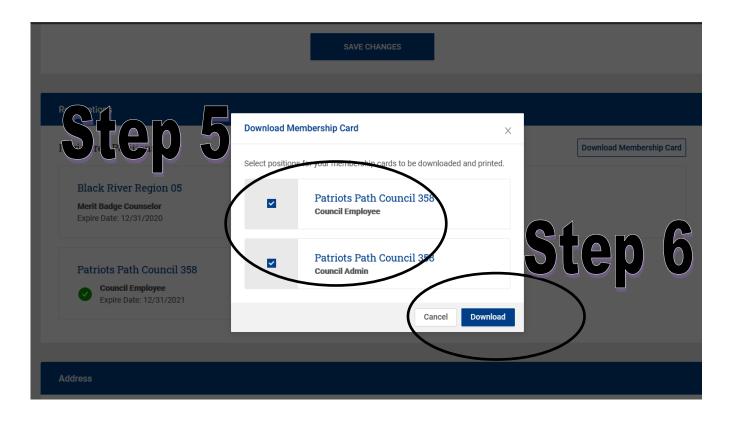

### Click the position(s) you're looking to print

# Step 6

Click 'DOWNLOAD'

| Registrations                                                                                                    |                                                                       |
|----------------------------------------------------------------------------------------------------|-----------------------------------------------------------------------|
| Registered Positions                                                                                                    | Download Membership Card                                              |
| Black River Region 05<br>Merit Badge Counselor<br>Expire Date: 12/31/2020                                                      | Patriots Path Council 358<br>Council Admin<br>Expire Date: 12/31/2021 |
| Patriots Path Council 358 Council Employee Expire Date: 12/31/2021                                                             |                                                                       |
| Address                                                                                                    |                                                                       |
| Home<br>30 Henley Ave<br>Cranford, NJ 07<br>USA<br>Do you want to open or save <b>proxy.json</b> from <b>my.scouting.org</b> ? | Open Save V Cancel                                                    |
|                                                                                                    |                                                                       |

# <u>Step 7</u>

Click 'OPEN'

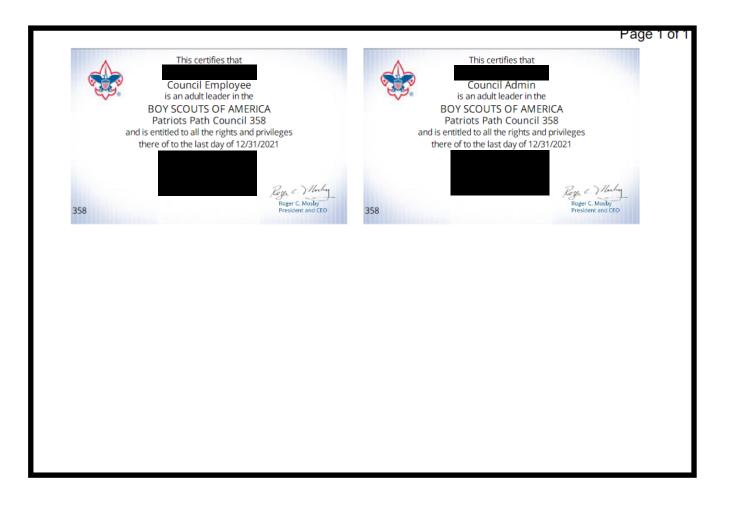

### Print your card(s) on card stock